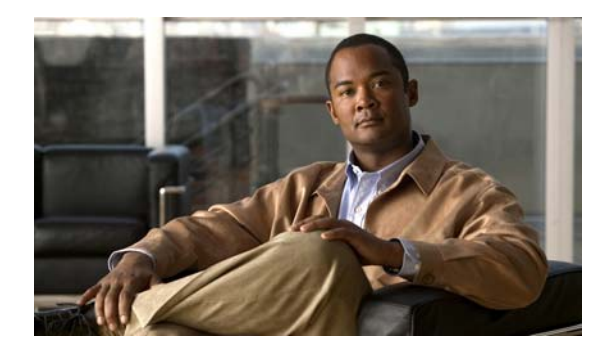

# **E Commands**

This chapter describes the basic Cisco NX-OS system commands that begin with E.

#### **echo**

To display a text string on the terminal, use the **echo** command.

**echo** [*text*]

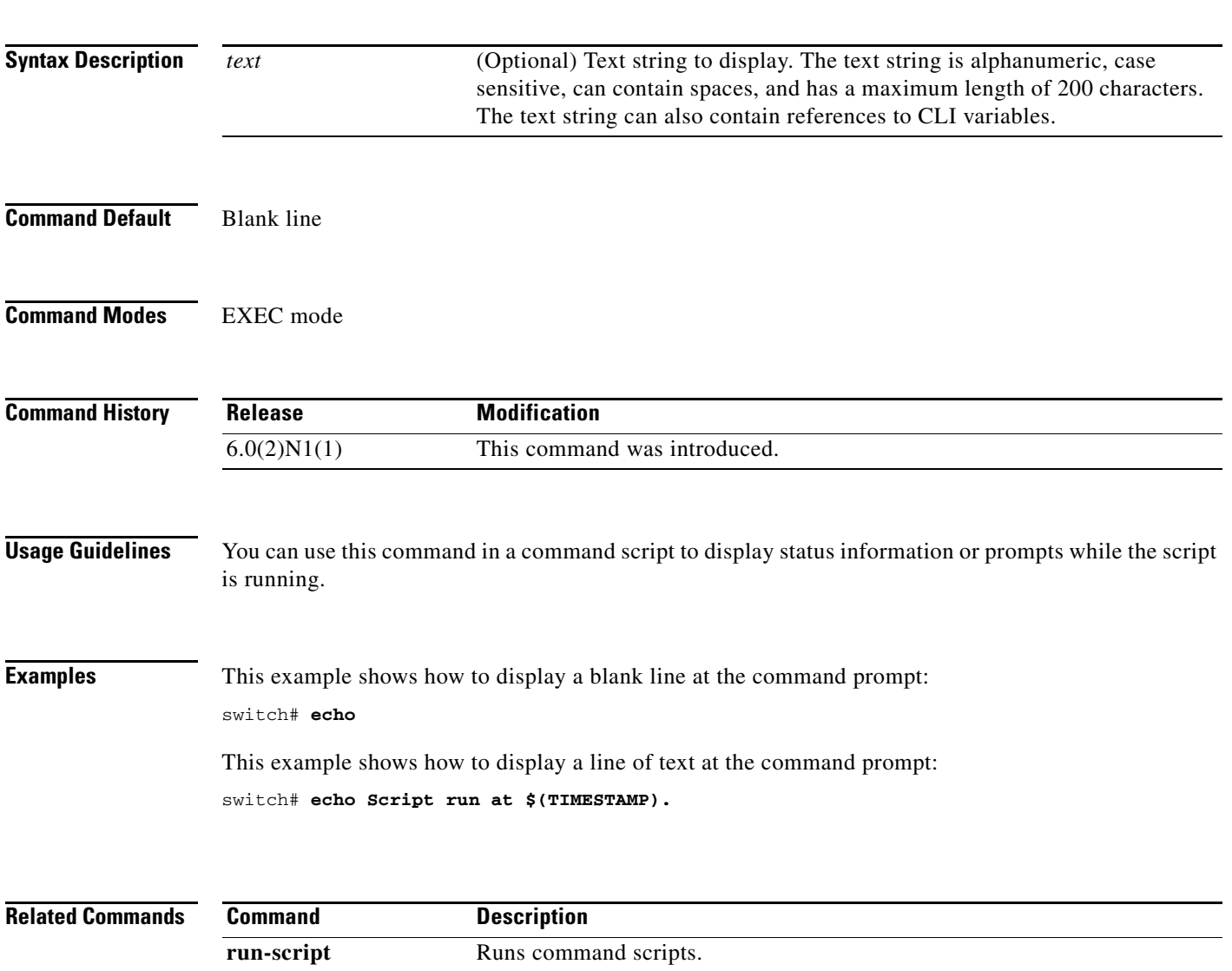

**show cli variables** Displays the CLI variables.

#### **end**

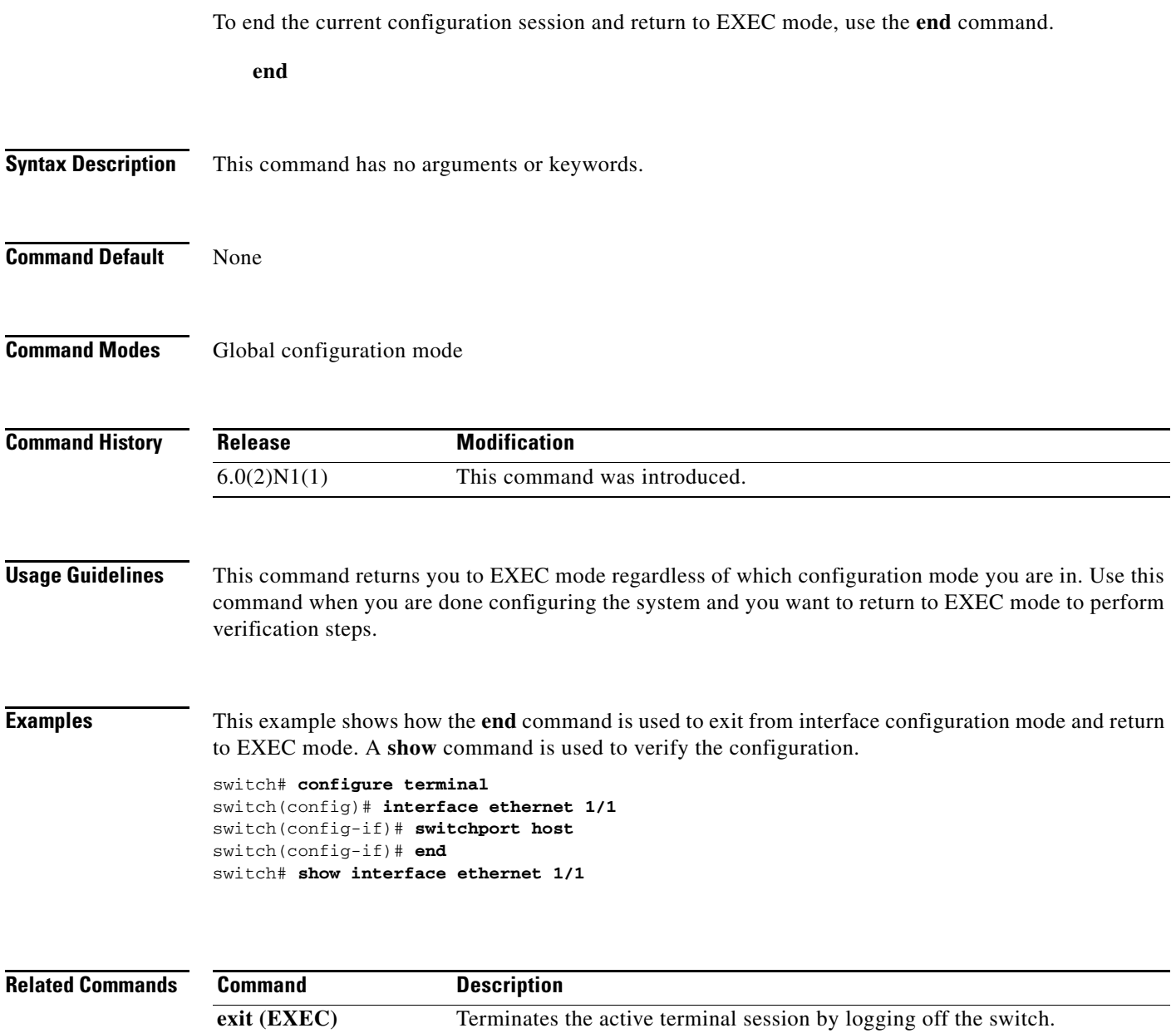

**exit (global)** Exits from the current configuration mode.

### **exec-timeout**

To configure the inactive session timeout on the console port or the virtual terminal, use the **exec-timeout** command. To revert to the default, use the **no** form of this command.

**exec-timeout** *minutes*

**no exec-timeout**

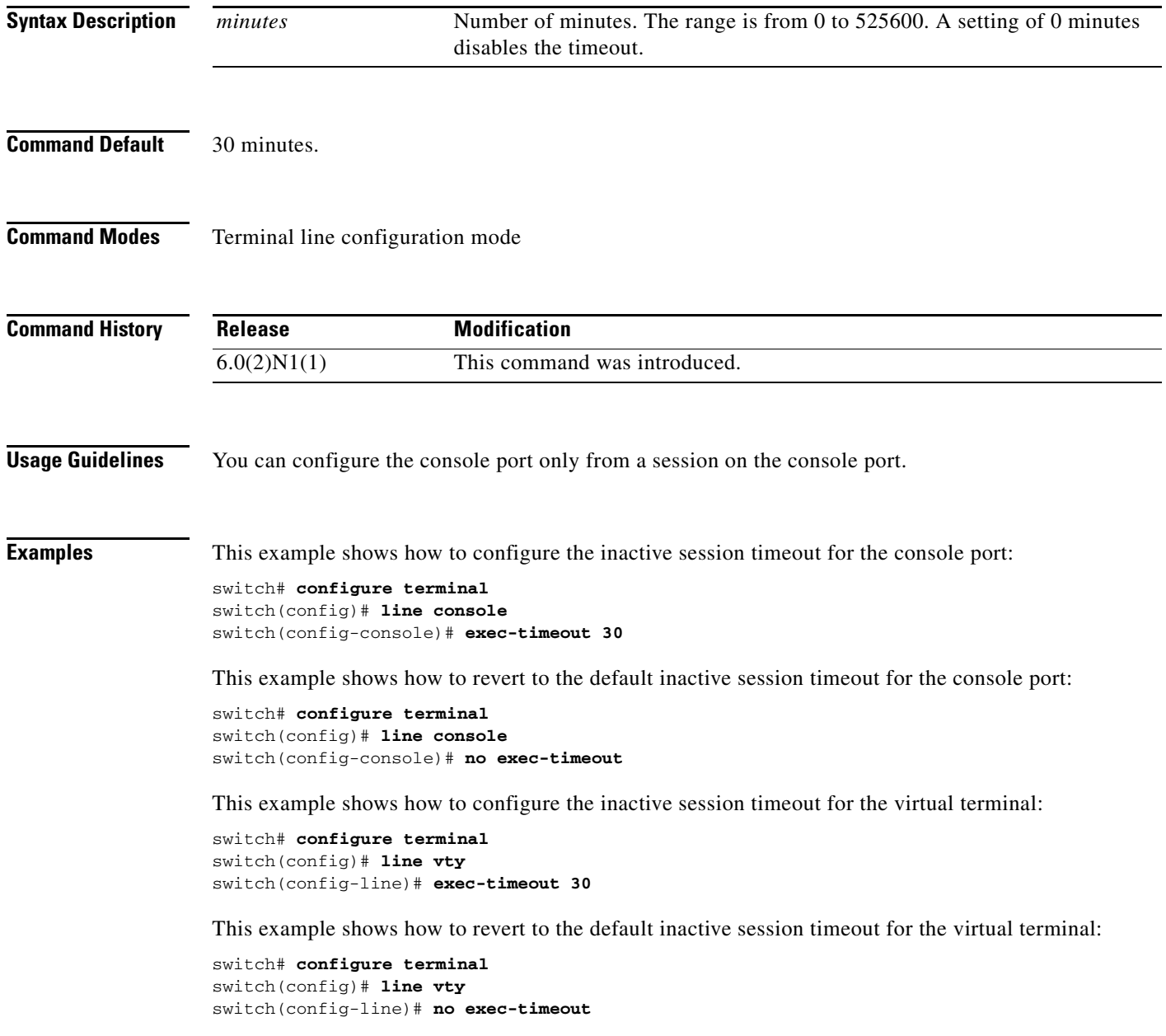

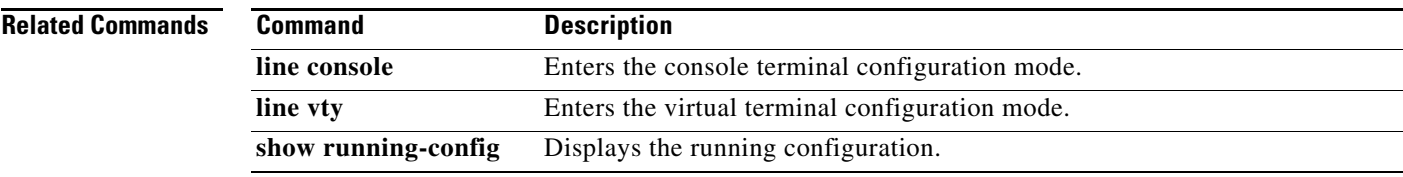

Ξ

## **exit (EXEC)**

To close an active terminal session by logging off the switch, use the **exit** command.

**exit**

- **Syntax Description** This command has no arguments or keywords.
- **Command Default** None
- **Command Modes** EXEC mode

**Command History Release Modification** 6.0(2)N1(1) This command was introduced.

#### **Examples** This example shows how the **exit (global)** command is used to move from configuration mode to EXEC mode and the **exit** (EXEC) command is used to log off (exit the active session):

switch(config)# **exit** switch# **exit**

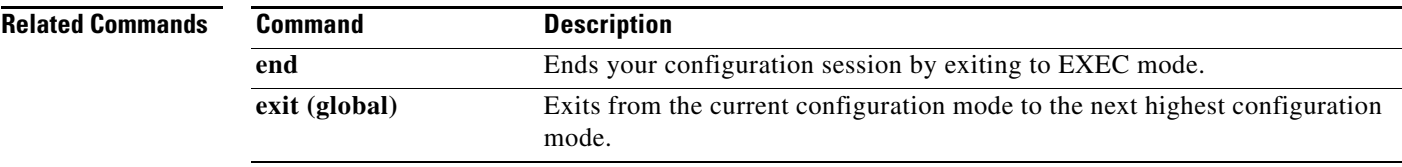

### **exit (global)**

To exit any configuration mode to the next highest mode in the CLI mode hierarchy, use the **exit** command in any configuration mode.

**exit**

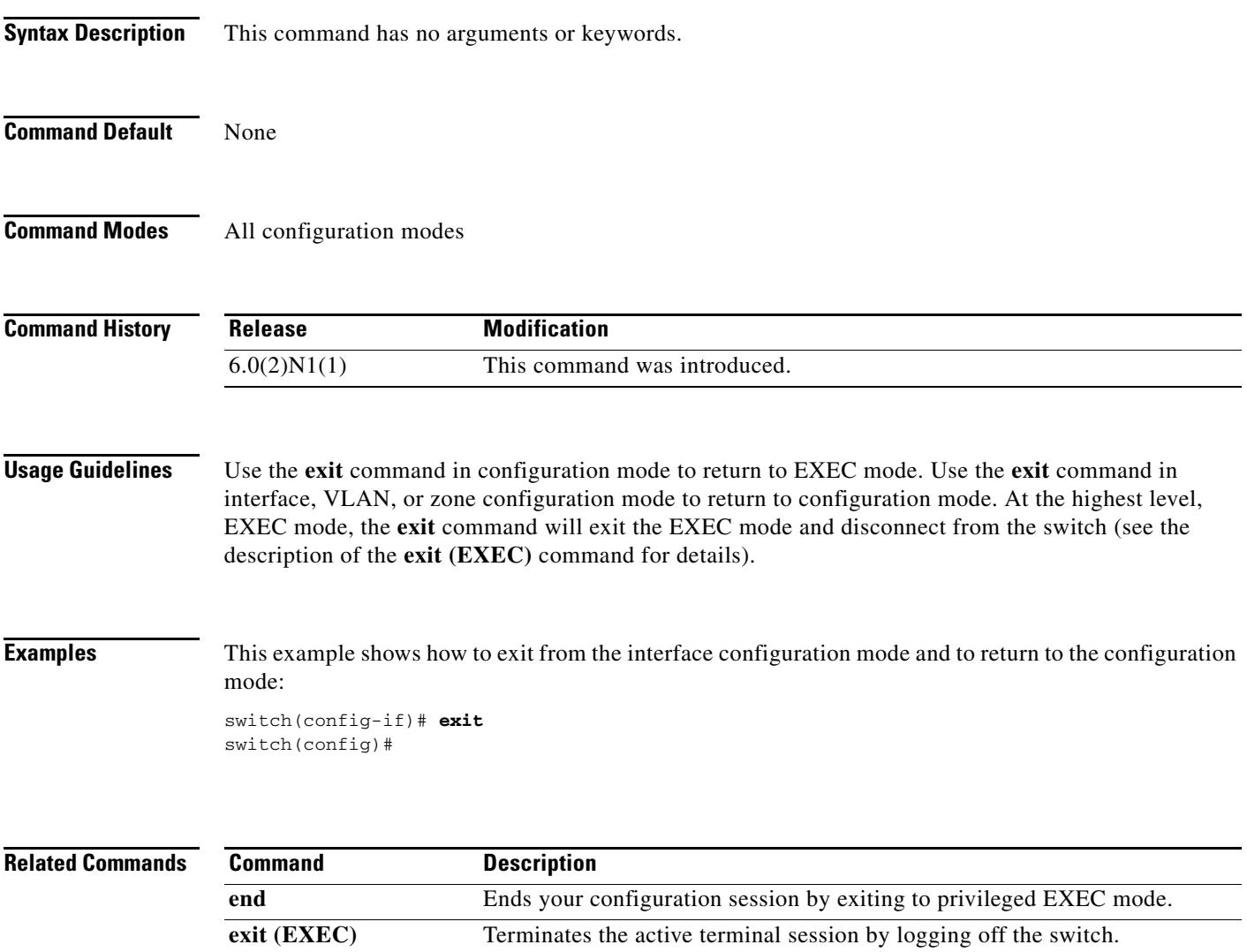